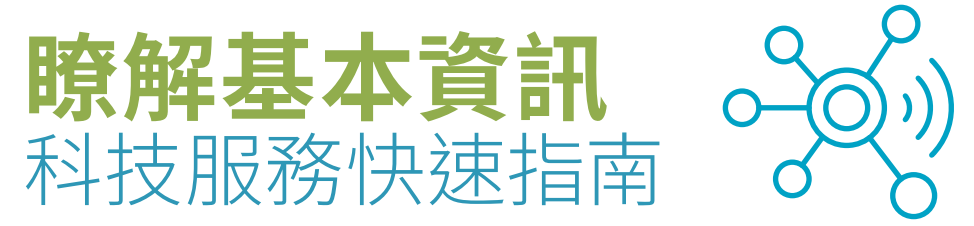

在現今的生活中,我們透過電腦、手機和平板電腦獲得許多資訊。要瞭解如何使用這些裝置可能並不容易。正 因如此,我們整理了這份指南!不論您是想要透過線上方式與親朋好友聯繫,或者您要接受醫療服務提供者的 網路看診,這份指南都可協助您。

## **常見圖示與符號**

您常可在螢幕畫面上看到這些相同的圖示和符號。您在電腦或智慧型手機上所看到的這些小圖案就像是路標 一樣可以協助您抵達您的目的地。本部分將會協助您瞭解一些最常見的圖示所代表的意思以及這些圖示的使 用方式。

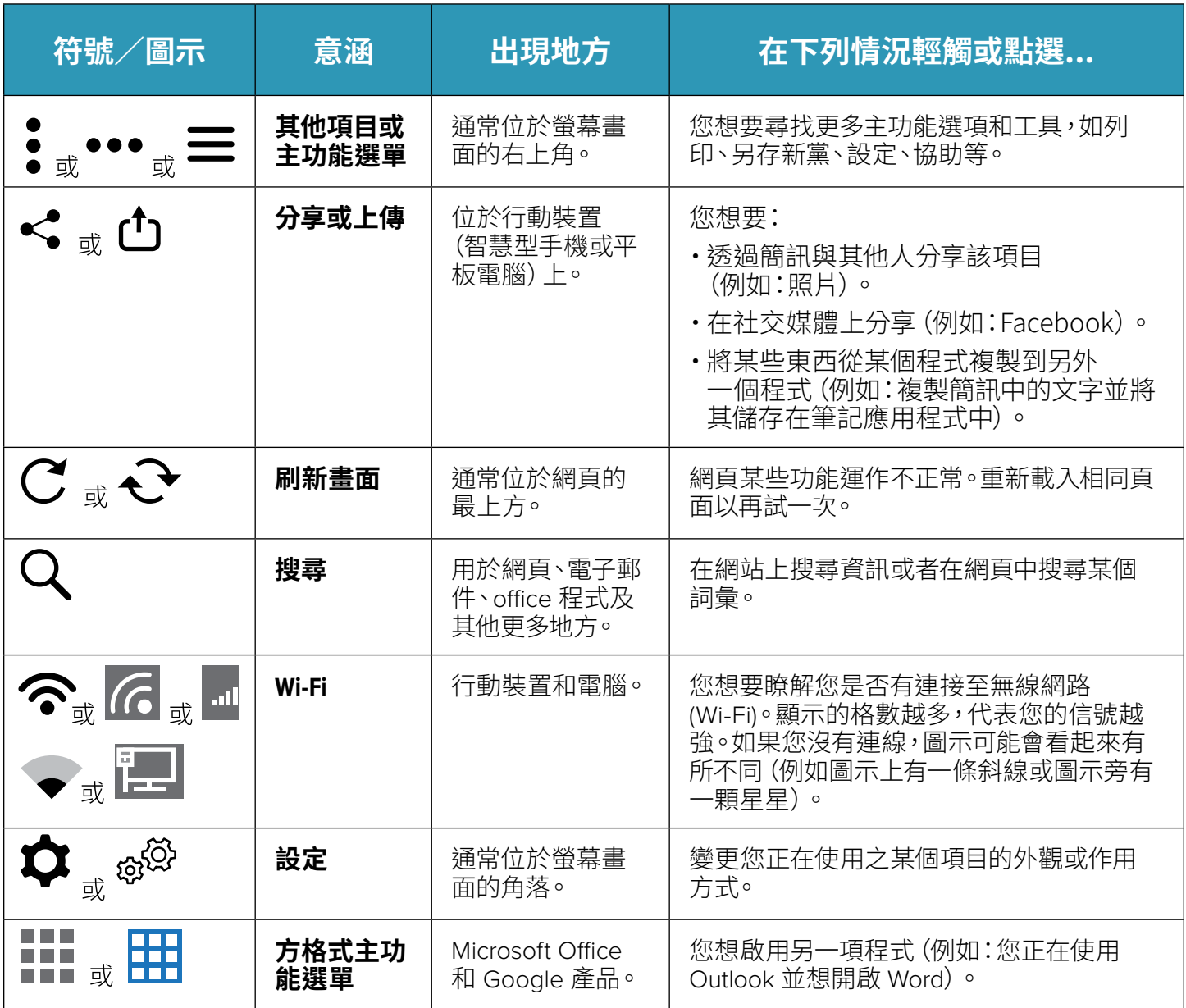

# 在線上搜尋可**能**對您有幫助

如果您需要一般性的技術協助,像是如何使用您的裝置或是瞭解圖示和符號的意思,您可試著在線上搜尋 (使用如 Google 或 Bing 等網站)、在 YouTube 上搜尋影片教學或者查看裝置製造公司的 Help/FAQ (協助/常見問題)網頁。

# **協助您連線**  視訊看診與電話問診

您的醫療服務提供者將會運用其判斷力來決定其是否要當面為您看診還是使用視訊看診或電話問診。視訊看 診和電話問診有時又稱為遠距健康服務或遠距醫療服務。這些看診可能會诱過電話進行、使用視訊/電話語 音交談進行或透過線上平台進行。

# **協助您順利接受看診的建議**

- ▶ 尋找一個安靜且私密的空間,以便您可以自由地交談。盡量使用耳機麥克風或耳機。
- ▶ 如可能的話,請確認您的手機或雷腦有攝影鏡頭。
- ▶ 盡量確保您的攝影鏡頭保持固定和穩定,以便醫療服務提供者能夠清楚看到您。
- ▶ 請謹記,如果您沒有連線至 Wi-Fi,視訊將會使用大量的手機數據流量。
- ▶提早幾分鐘前先將您的電話、平板電腦或電腦準備好。您可能必須下載應用程式才能和醫療服務提供者 連線。

**註:**如果您是要和親朋好友進行視訊聊天,以上建議對您也有幫助。

### **哪些狀況可以透過電話或視訊接受治療?**

許多問題都可以透過電話或視訊接受治療,尤其是如果醫療服務提供者能夠看到您且擁有您的記錄。醫療服 務提供者通常可以透過電話和視訊解決一些急性問題、慢性病症、預防保健問題。

### **該使用電話問診、視訊看診還是線上服務呢?**

- ▶ **電話問診:**如果可以根據患者或照顧人所述的症狀以及患者的醫療記錄進行病況的評估、診斷和治療,則 可使用電話問診。
- ▶ **視訊看診:** 在視訊看診期間 (使用 Facetime, Skype, Google 等) 醫療服務提供者會根據患者的主訴或 問題以及患者的醫療記錄在線上進行檢查。
- **⊲ 線上服務(網路看診):**網路看診是指患者和其慣用的醫療服務提供者之間彼此在線上交換醫療資訊。此 類看診可透過線上安全的通訊軟體 (如 MyChart) 進行。患者登入入口網站並填寫表格描述其症狀。填寫 結果會寄送給患者的醫療服務提供者,而醫療服務提供者會在必要的情況下與患者聯絡。

### **需要協助嗎?**

如果您在使用醫療服務提供者的應用程式要連線至電話問診或視訊看診時遭遇困難,請致電與醫療服 務提供者聯絡。如果您有其他疑問,請隨時致電 800-224-4840 或聽障專線 711 與我們聯絡,或者透過 *[careoregon.org/portal](http://careoregon.org/portal)* 寄送安全訊息

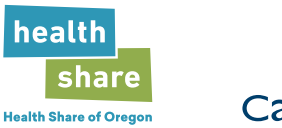

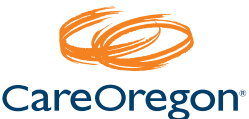